## **FRAGEBOGEN FORTBILDUNG UND SONDERFRAGEN EDV**

**Bitte auf jeden Fall ausfüllen und zusammen mit den Statistikunterlagen bis spätestens 31. Januar 2020 senden an:** 

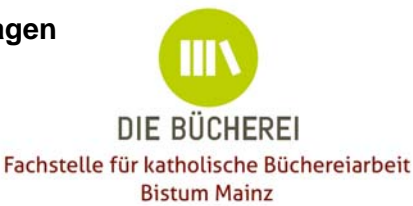

Fachstelle für kath. Büchereiarbeit 55005 Mainz Telefon: 0 61 31 / 2 53 - 2 92

im Bistum Mainz **Internet: http://bistummainz.de/buechereiarbeit** Postfach 15 60 E-Mail: buechereiarbeit@bistum-mainz.de Telefax: 0 61 31 / 2 53 - 4 08

## **Katholische Öffentliche Bücherei**

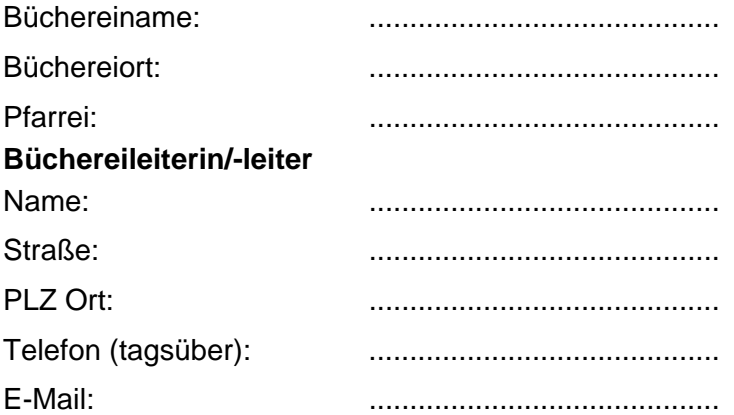

Bitte beantworten Sie folgende Fragen auf Seite 1 und 2 dieses Fragebogens. Ihre Angaben werden bei der Berechnung der Zuschusshöhe des Grundbetrages berücksichtigt:

- *1.* **Welche Fort- und Weiterbildungsveranstaltungen haben die Büchereimitarbeiterinnen und -Mitarbeiter 2019 besucht?** Zur Beantwortung der Frage verwenden Sie bitte die Tabelle auf Seite 2. Nennen Sie die für die Büchereiarbeit relevanten Fortbildungen. Vorrangig Veranstaltungen der Fachstelle Mainz, anderer Büchereifachstellen und des Borromäusvereins.
- **2. Welche Bibliotheksoftware setzen Sie aktuell in der Bücherei ein?** (mit Versionsnummer, z.B. BVS Professional 10.0.935). Wichtiger Hinweis an dieser Stelle: Setzen Sie immer die aktuellste Version ein und denken Sie an regelmäßige Updates des Programmes.

...........................................

**3. Welche Antivirensoftware setzen Sie aktuell in der Bücherei ein?** Wichtiger Hinweis an dieser Stelle: Achten Sie auf permanente Updates, um den Bücherei-PC und die darauf gespeicherten Daten effektiv zu schützen.

...........................................

**4. Ist der Büchereiraum mit einem Internetzugang ausgestattet?**  $Ja$  Nein  $\Box$ 

Ort, Datum Unterschrift der Büchereileitung

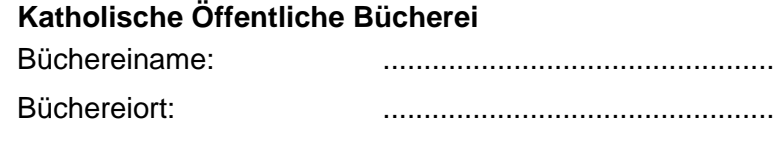

Pfarrei: ................................................

## **Fort- und Weiterbildungsveranstaltungen, die Team-Mitglieder**

der Bücherei im Jahr 2019 besucht haben. Das sind: Veranstaltungen der Fachstelle Mainz, anderer Büchereifachstellen und des Borromäusvereins. Bitte tragen Sie die Fortbildungsstunden in der DBS unter **DBS-Position 78** ein! Hier zählt die reine Seminardauer – ohne die Fahrzeit! Seminardauer und Fahrtzeit sind zudem bei den geleisteten Arbeitsstunden **DBS-Pos. 76** einzutragen.

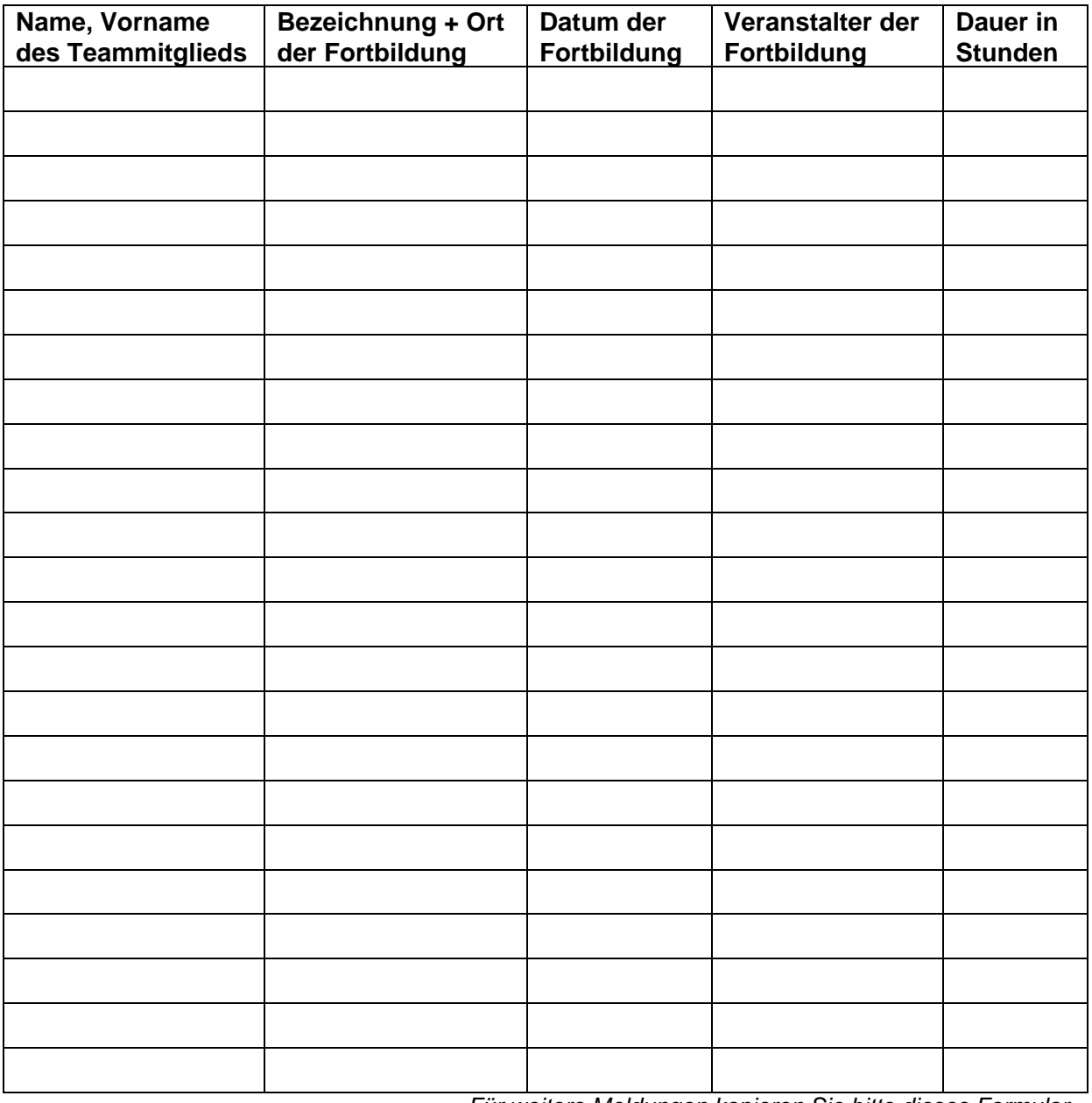

*Für weitere Meldungen kopieren Sie bitte dieses Formular.*